## **00-01 L'éditeur et la console**

## **Définitions**

La rédaction d'un programme informatique s'effectue dans l'**éditeur** et le résultat apparaît dans la **console**.

## **Application**

Aller sur le site https://trinket.io/python3.

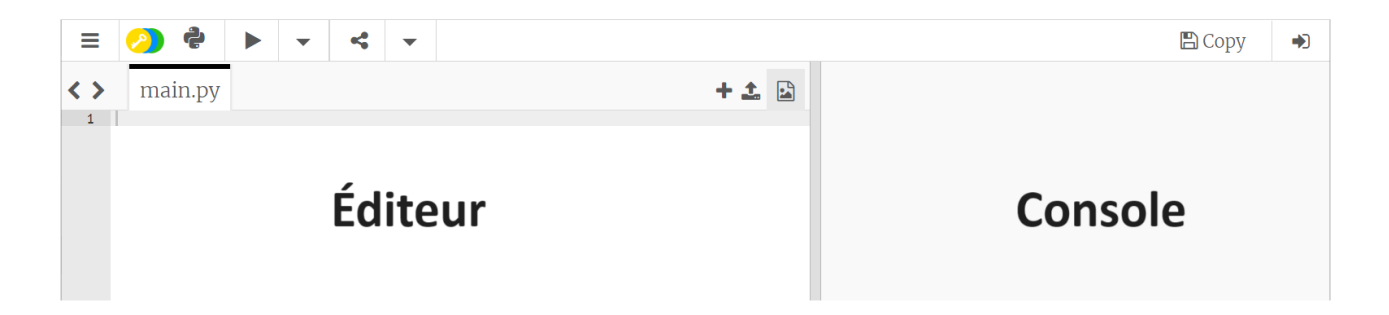

Écrire les commandes suivantes dans l'éditeur puis observer le résultat dans la console.

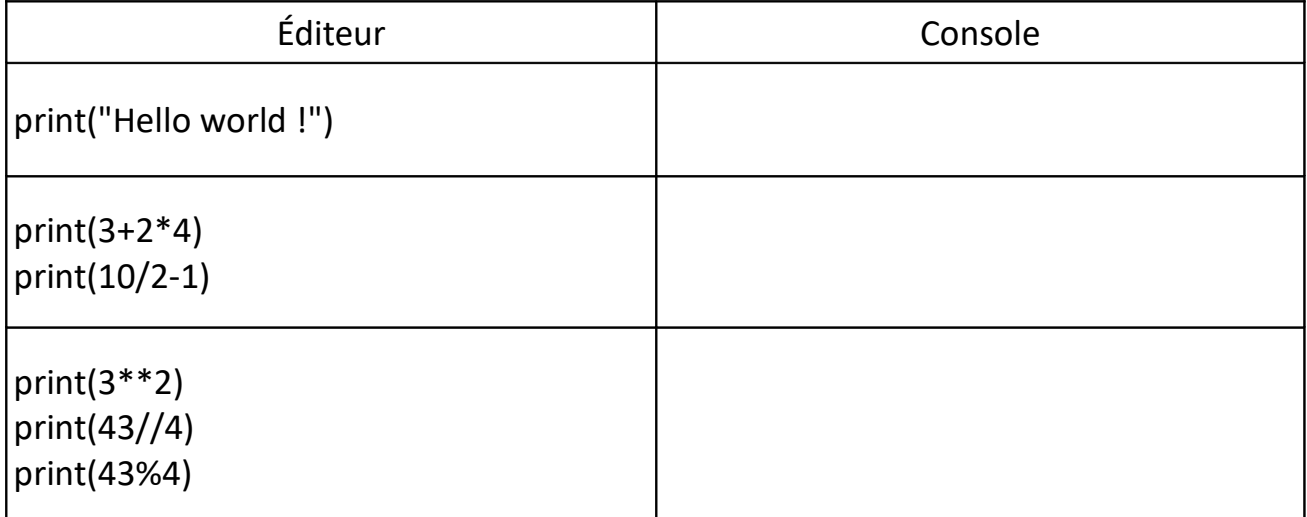

## **Définition**

Le symbole **%** se nomme **modulo**. Il n'a rien à voir avec les pourcentages.

Il permet d'obtenir le …………….……………. d'une ……………………………………...……………